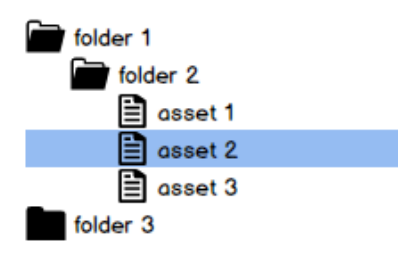

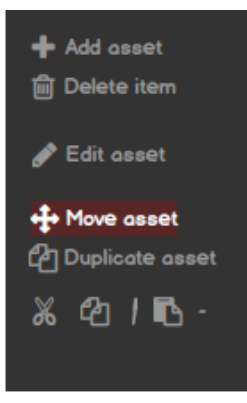

## Move asset

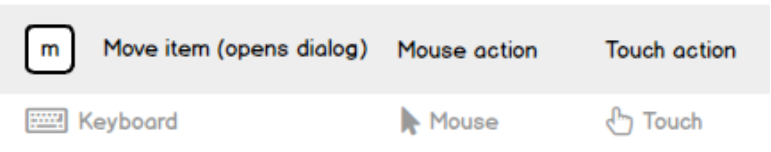

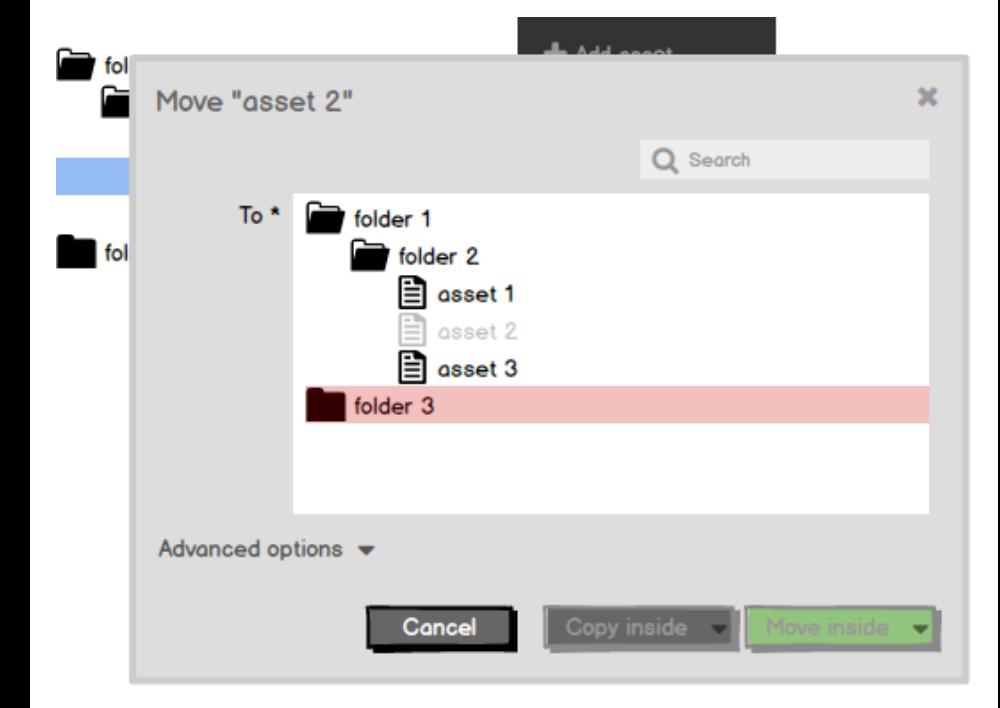

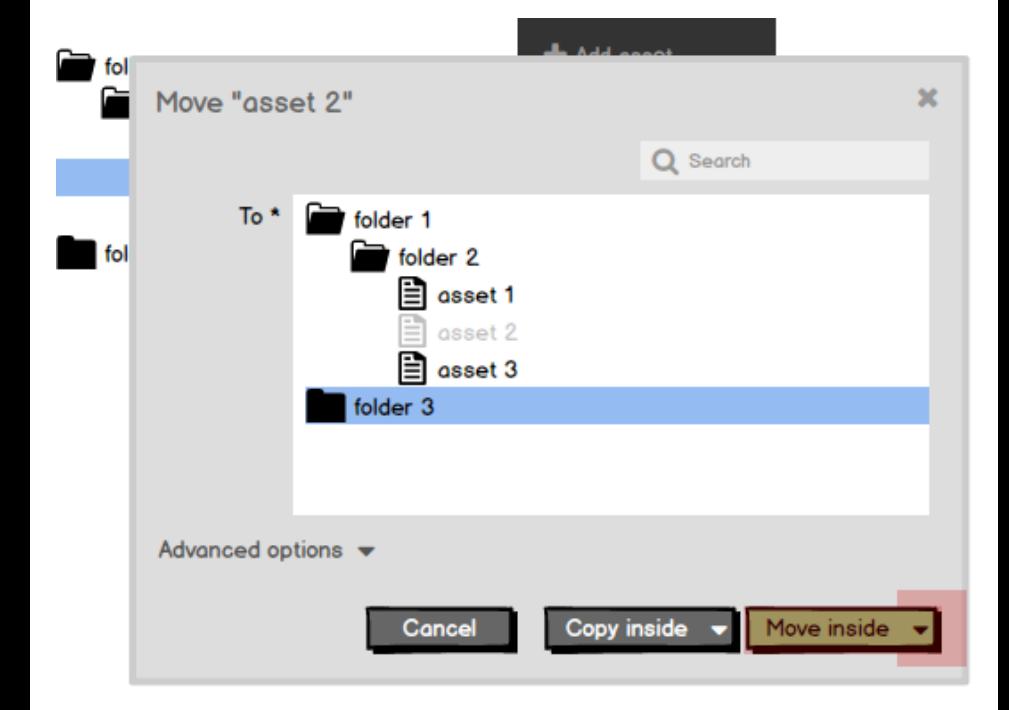

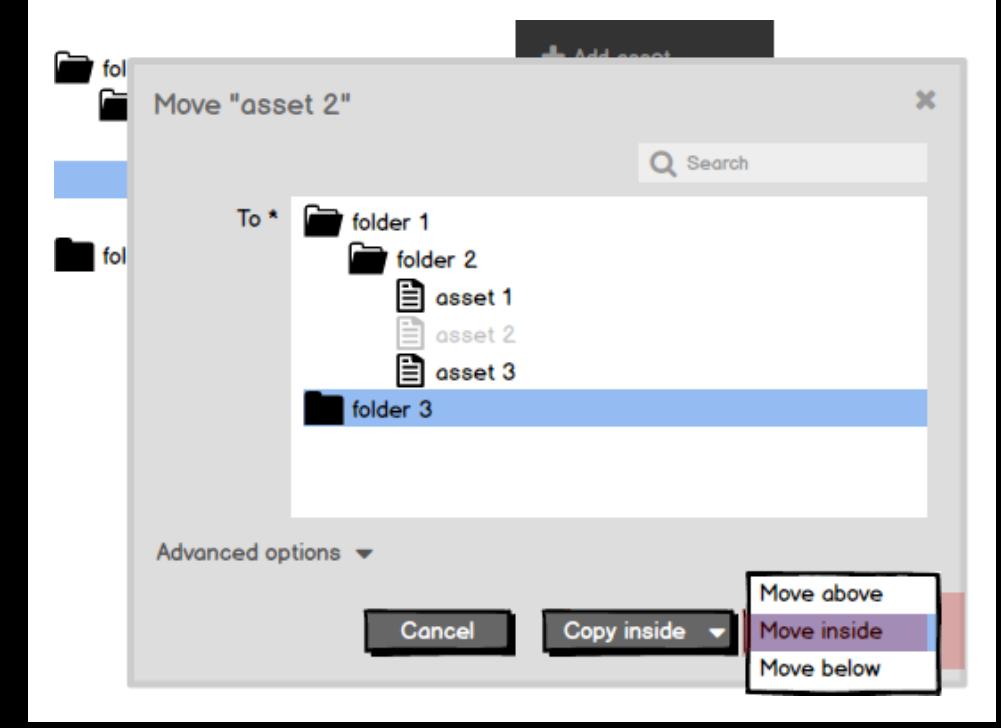

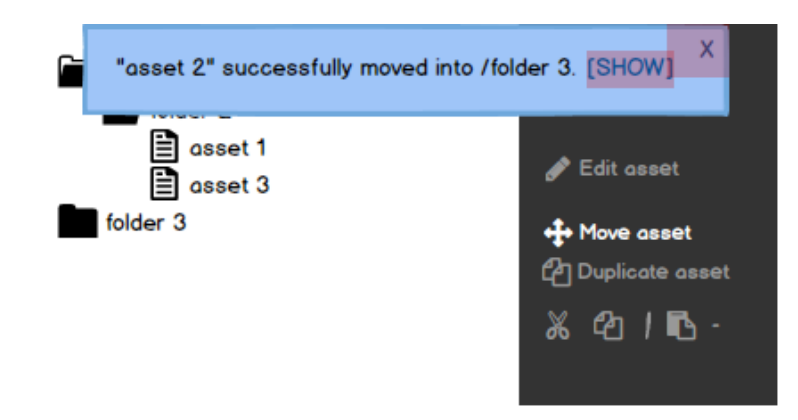

## Go to pasted item

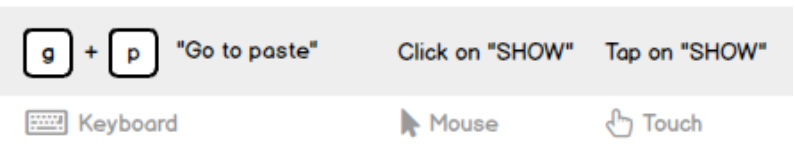

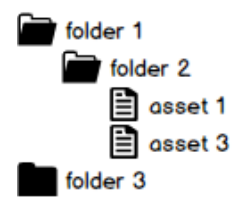

 $\blacktriangleright$  Add asset **m** Delete item

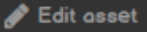

+ Move asset **Duplicate asset** 

 $\%$   $@$   $|$   $\mathbb{R}$   $\cdot$ 

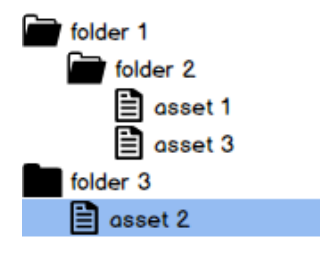

 $\blacktriangleright$  Add asset **m** Delete item

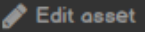

+ Move asset **Duplicate asset** 

 $\%$   $@$   $|$   $\mathbb{R}$   $\cdot$